# **Web Conferencing**

There is interest in finding a web conferencing solution for use across campus.

Requirements:

- Individual faculty/staff can host their own meetings (total of over 350 users) Clear and simple instructions are provided
- Audio every participant can use his/her computer headset (microphone/speakers) to participate in the meeting
- Video at a minimum the meeting host can share a video of him/herself during the presentation
- Recording meetings can be recorded
- Presentation Files the meeting host can upload a document (such as a PowerPoint file) and present it to all participants
- Whiteboard
- Chat
- Conference phones to allow multiple participants and two-way audio communication between in-person participants and remote participants
- Ability to allow off-campus users to attend meetings
- Participants have the option of either using a computer headset or a phone for audio.

#### Possible Solutions:

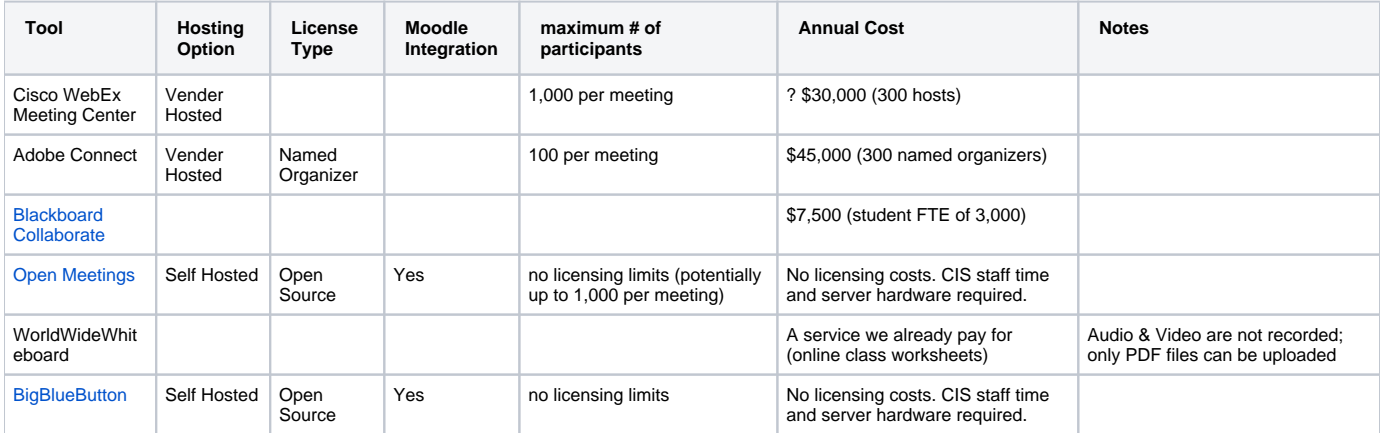

#### Feature Comparison:

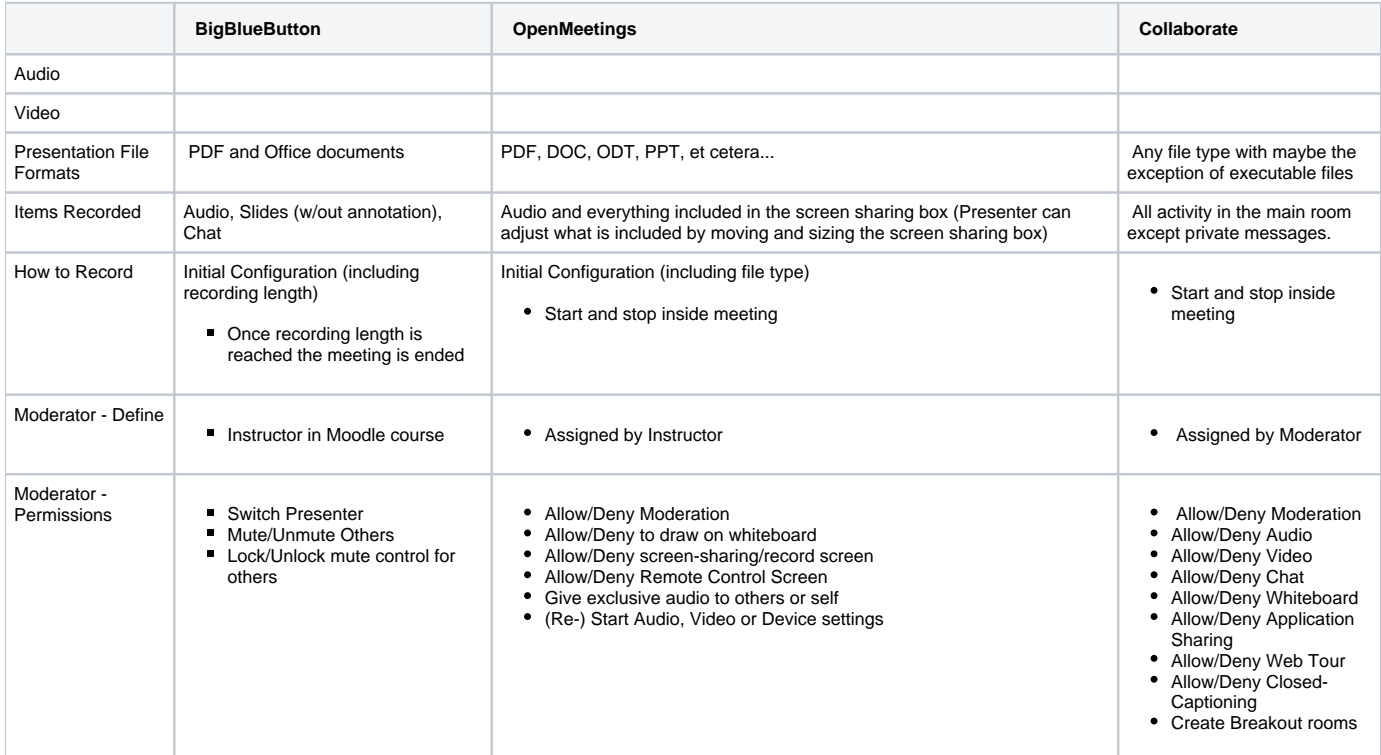

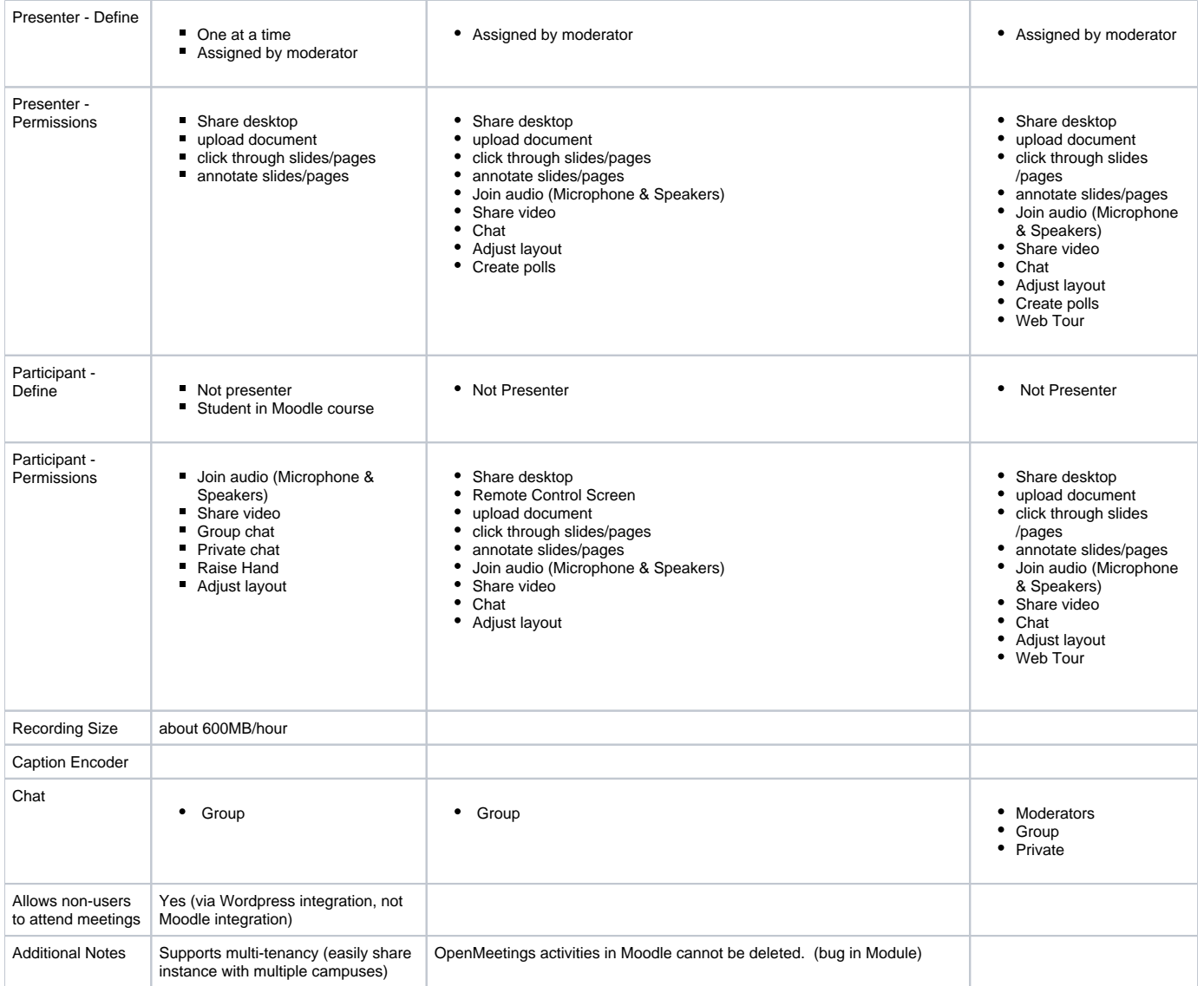

## Use Case Scenarios:

#### **Large Presentation on Campus**

Most users are attending in a large room on campus. Some attendees are off campus.

- Conference phone handles audio (microphones and speakers)
- The projector projects what is on the computer screen for all in the room to see
- The webcam captures the video of the audience for all report participants or presenters to see. (if using an built-in camera in the laptop in addition to this webcam, you will need to use two different browsers and connect to the meeting twice; you will only want to use audio in one of the browsers)
- Remote participants will use headsets so as to prevent extra background noise, audio feedback or an echo.

#### **Faculty Meeting**

Some of those participating are off campus, some are on campus. Each person is sitting in his/her own office and will use a headset to participate in the meeting.

#### **Interview**

Search committee wished to do an online interview with candidates

### **Conference on Campus**

Attendees from various locations and institutions attend a conference remotely which is hosted by SUNY Delhi.